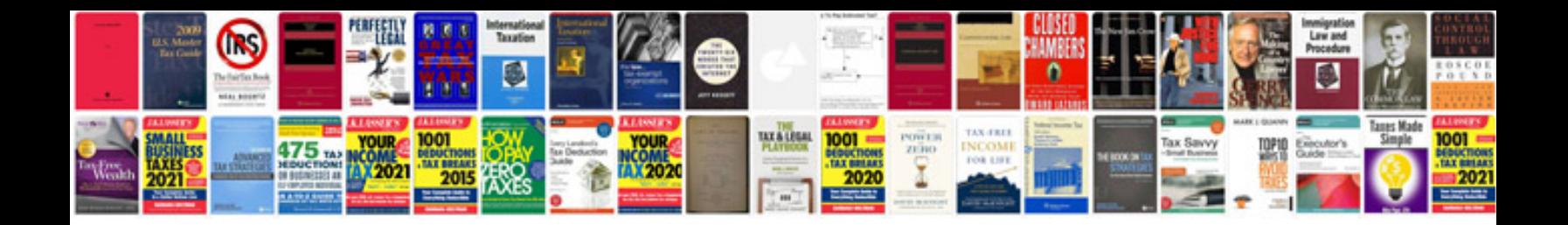

P0455 gmc yukon

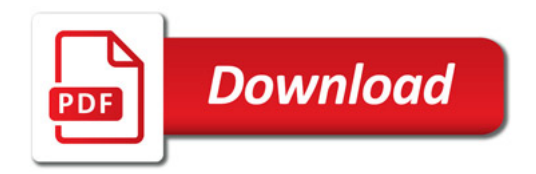

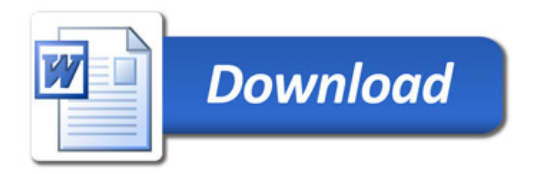